## Package 'JMbayes2'

September 9, 2022

<span id="page-0-0"></span>Type Package

Title Extended Joint Models for Longitudinal and Time-to-Event Data

Version 0.3-0

Maintainer Dimitris Rizopoulos <d.rizopoulos@erasmusmc.nl>

Date 2022-09-12

BugReports <https://github.com/drizopoulos/JMbayes2/issues>

Description Fit joint models for longitudinal and time-to-event data under the Bayesian approach. Multiple longitudinal outcomes of mixed type (continuous/categorical) and multiple event times (competing risks and multi-state processes) are accommodated. Rizopoulos (2012, ISBN:9781439872864).

Suggests lattice, knitr, rmarkdown, pkgdown

Encoding UTF-8

Depends survival, nlme, GLMMadaptive, splines

Imports coda, Rcpp, parallel, matrixStats, ggplot2, gridExtra

LinkingTo Rcpp, RcppArmadillo

LazyLoad yes

LazyData yes

License GPL  $(>= 3)$ 

URL <https://drizopoulos.github.io/JMbayes2/>,

<https://github.com/drizopoulos/JMbayes2>

#### NeedsCompilation yes

Author Dimitris Rizopoulos [aut, cre] (<<https://orcid.org/0000-0001-9397-0900>>), Grigorios Papageorgiou [aut], Pedro Miranda Afonso [aut]

Repository CRAN

Date/Publication 2022-09-09 07:12:58 UTC

## <span id="page-1-0"></span>R topics documented:

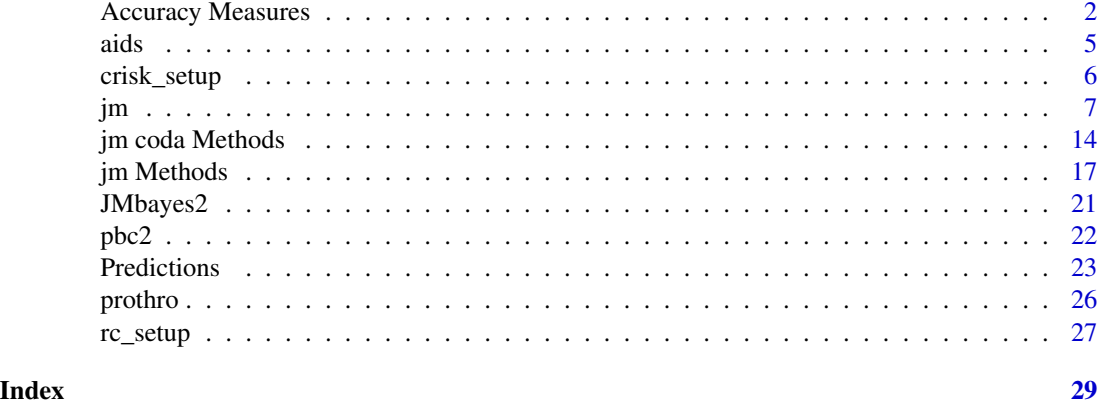

## Accuracy Measures *Time-Dependent ROCs and AUCs for Joint Models*

#### Description

Using the available longitudinal information up to a starting time point, this function computes an estimate of the ROC and the AUC at a horizon time point based on joint models.

#### Usage

```
tvROC(object, newdata, Tstart, ...)
## S3 method for class 'jm'
tvROC(object, newdata, Tstart, Thoriz = NULL,
   Dt = NULL, ...tvAUC(object, newdata, Tstart, ...)
## S3 method for class 'jm'
tvAUC(object, newdata, Tstart, Thoriz = NULL,
   Dt = NULL, ...## S3 method for class 'tvROC'
tvAUC(object, ...)
calibration_plot(object, newdata, Tstart, Thoriz = NULL,
   Dt = NULL, df_ns = 3, plot = TRUE, add\_density = TRUE,
   col = "red", lty = 1, lwd = 1,col_dens = "grey", xlab = "Predicted Probabilities",
   ylab = "Observed Probabilities", main = "", ...)
calibration_metrics(object, newdata, Tstart, Thoriz = NULL,
```
<span id="page-2-0"></span>Dt = NULL,  $df_ns = 3, ...$ 

tvBrier(object, newdata, Tstart, Thoriz = NULL, Dt = NULL, ...)

## Arguments

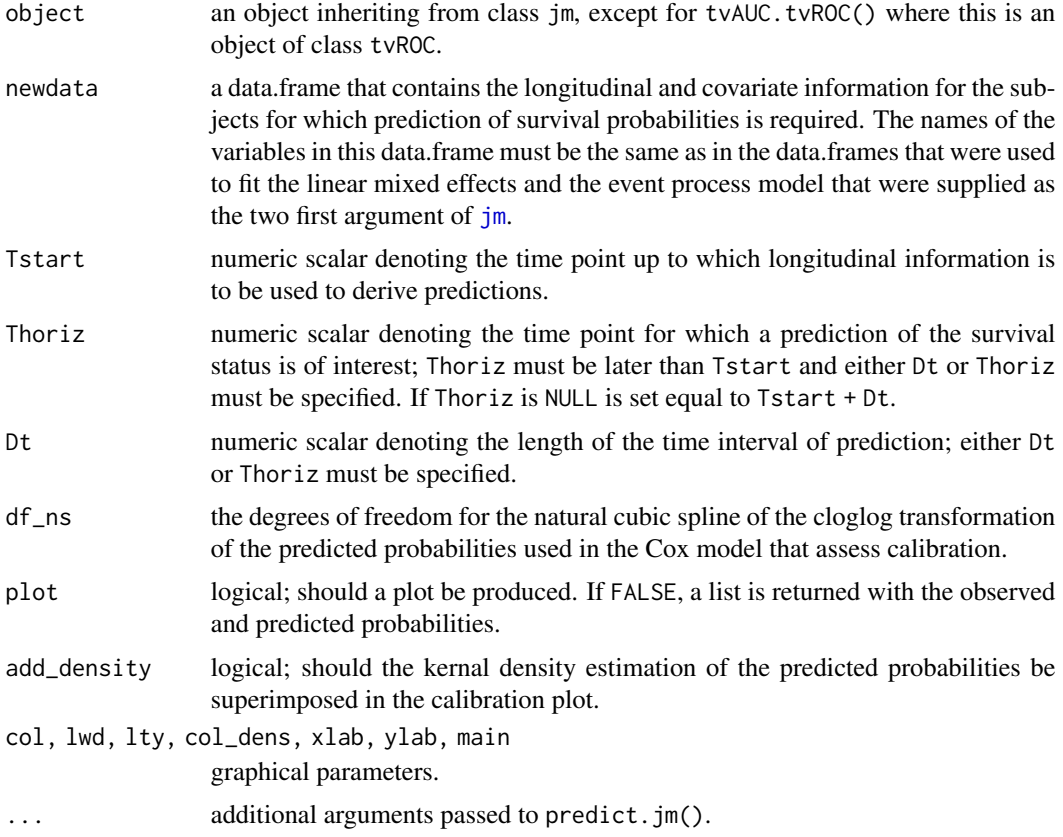

## Value

A list of class tvAUC with components:

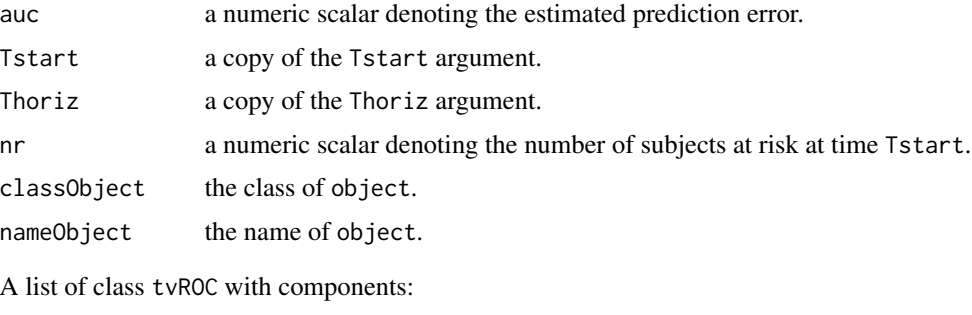

TP, FP, nTP, nFN, nTN, qSN, qSP, qOverall accuracy indexes.

<span id="page-3-0"></span>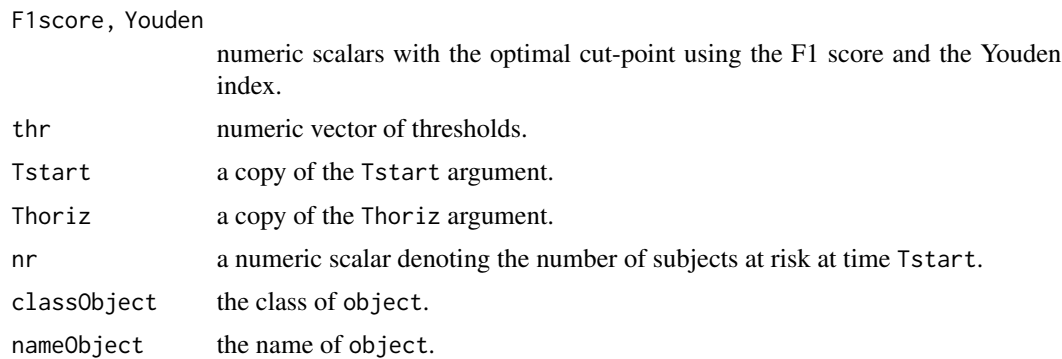

#### Author(s)

Dimitris Rizopoulos <d.rizopoulos@erasmusmc.nl>

#### References

Antolini, L., Boracchi, P., and Biganzoli, E. (2005). A time-dependent discrimination index for survival data. *Statistics in Medicine* 24, 3927–3944.

Harrell, F., Kerry, L. and Mark, D. (1996). Multivariable prognostic models: issues in developing models, evaluating assumptions and adequacy, and measuring and reducing errors. *Statistics in Medicine* 15, 361–387.

Heagerty, P. and Zheng, Y. (2005). Survival model predictive accuracy and ROC curves. *Biometrics* 61, 92–105.

Rizopoulos, D. (2016). The R package JMbayes for fitting joint models for longitudinal and timeto-event data using MCMC. *Journal of Statistical Software* 72(7), 1–45. doi:10.18637/jss.v072.i07.

Rizopoulos, D. (2012) *Joint Models for Longitudinal and Time-to-Event Data: with Applications in R*. Boca Raton: Chapman and Hall/CRC.

Rizopoulos, D. (2011). Dynamic predictions and prospective accuracy in joint models for longitudinal and time-to-event data. *Biometrics* 67, 819–829.

Rizopoulos, D., Molenberghs, G. and Lesaffre, E.M.E.H. (2017). Dynamic predictions with timedependent covariates in survival analysis using joint modeling and landmarking. *Biometrical Journal* 59, 1261–1276.

#### See Also

[predict](#page-0-0), [jm](#page-6-1)

#### Examples

```
# We fit a multivariate joint model
pbc2.id$status2 <- as.numeric(pbc2.id$status != 'alive')
CoxFit <- coxph(Surv(years, status2) ~ sex, data = pbc2.id)
fm1 <- lme(log(serBilir) ~ ns(year, 3) * sex, data = pbc2,
           random = \sim ns(year, 3) | id, control = lmeControl(opt = 'optim'))
fm2 <- lme(prothrombin \sim ns(year, 2) \star sex, data = pbc2,
```

```
aids 5
```

```
random = \sim ns(year, 2) | id, control = lmeControl(opt = 'optim'))
fm3 <- mixed_model(ascites \sim year * sex, data = pbc2,
                   random = \sim year | id, family = binomial())
jointFit <- jm(CoxFit, list(fm1, fm2, fm3), time_var = "year", n_chains = 1L)
roc \le tvROC(jointFit, newdata = pbc2, Tstart = 4, Dt = 3, cores = 1L)
roc
tvAUC(roc)
plot(roc, legend = TRUE, optimal_cutoff = "Youden")
```
#### aids *Didanosine versus Zalcitabine in HIV Patients*

#### **Description**

A randomized clinical trial in which both longitudinal and survival data were collected to compare the efficacy and safety of two antiretroviral drugs in treating patients who had failed or were intolerant of zidovudine (AZT) therapy.

## Format

A data frame with 1408 observations on the following 9 variables.

patient patients identifier; in total there are 467 patients.

Time the time to death or censoring.

death a numeric vector with 0 denoting censoring and 1 death.

CD4 the CD4 cells count.

obstime the time points at which the CD4 cells count was recorded.

drug a factor with levels ddC denoting zalcitabine and ddI denoting didanosine.

gender a factor with levels female and male.

- prevOI a factor with levels AIDS denoting previous opportunistic infection (AIDS diagnosis) at study entry, and noAIDS denoting no previous infection.
- AZT a factor with levels intolerance and failure denoting AZT intolerance and AZT failure, respectively.

#### **Note**

The data frame aids.id contains the first CD4 cell count measurement for each patient. This data frame is used to fit the survival model.

#### <span id="page-5-0"></span>References

Goldman, A., Carlin, B., Crane, L., Launer, C., Korvick, J., Deyton, L. and Abrams, D. (1996) Response of CD4+ and clinical consequences to treatment using ddI or ddC in patients with advanced HIV infection. *Journal of Acquired Immune Deficiency Syndromes and Human Retrovirology* 11, 161–169.

Guo, X. and Carlin, B. (2004) Separate and joint modeling of longitudinal and event time data using standard computer packages. *The American Statistician* 58, 16–24.

crisk\_setup *Transform Competing Risks Data in Long Format*

#### Description

In a competing risks setting this function expands the data frame with a single row per subject to a data frame in the long format in which each subject has as many rows as the number of competing events.

#### Usage

```
crisk_setup(data, statusVar, censLevel,
    nameStrata = "strata", nameStatus = "status2")
```
#### Arguments

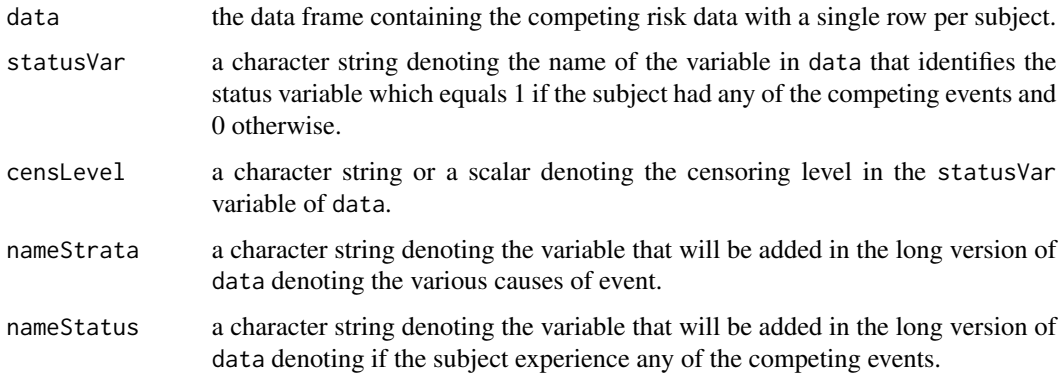

#### Value

A data frame in the long format with multiple rows per subject.

#### Author(s)

Dimitris Rizopoulos <d.rizopoulos@erasmusmc.nl>

#### References

Rizopoulos, D. (2012) *Joint Models for Longitudinal and Time-to-Event Data: with Applications in R*. Boca Raton: Chapman and Hall/CRC.

Putter, H., Fiocco, M., and Geskus, R. (2007). Tutorial in biostatistics: Competing risks and multistate models. *Statistics in Medicine* 26, 2389–2430.

#### Examples

```
head(crisk_setup(pbc2.id, "status", "alive"))
```

```
jm Joint Models for Longitudinal and Time-to-Event Data
```
## Description

Fits multivariate joint models for longitudinal and time-to-event data.

#### Usage

```
jm(Surv_object, Mixed_objects, time_var, recurrent = FALSE,
  functional_forms = NULL, data_Surv = NULL, id_var = NULL, priors = NULL,
  control = NULL, ...)value(x, zero_ind = NULL)
slope(x, eps = 0.001, direction = "both")
area(x)
vexpit(x)
Dexpit(x)
vexp(x)
Dexp(x)
vlog(x)
vlog2(x)
vlog10(x)
vsqrt(x)
poly2(x)
poly3(x)
poly4(x)
tv(x, knots = NULL, ord = 2L)
```
<span id="page-6-0"></span>jm  $\sigma$  7 and 2012 12:30 and 2012 12:30 and 2012 12:30 and 2012 12:30 and 2012 12:30 and 2012 12:30 and 2012 12:30 and 2013 12:30 and 2013 12:30 and 2013 12:30 and 2013 12:30 and 2013 12:30 and 2013 12:30 and 2013 12:30 a

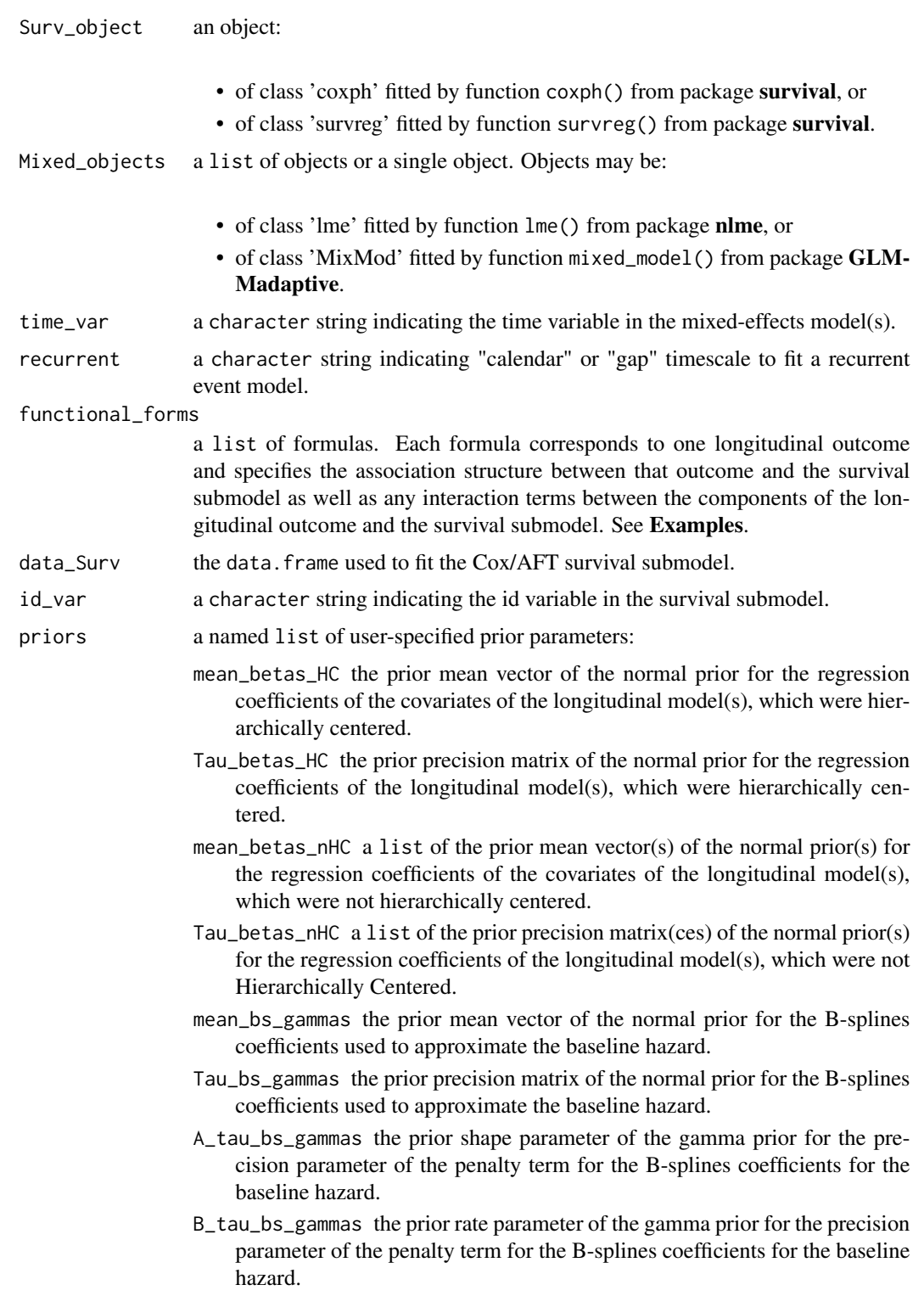

mean\_gammas the prior mean vector of the normal prior for the regression coefficients of baseline covariates.

hazard.

- Tau\_gammas the prior precision matrix of the normal prior for the regression coefficients of baseline covariates.
- penalty\_gammas a character string with value 'none', 'ridge', or 'horseshoe' indicating whether the coefficients of the baseline covariates included in the survival submodel should not be shrunk, shrank using ridge prior, or shrank using horseshoe prior, respectively.
- A\_lambda\_gammas the prior shape parameter of the gamma prior for the precision parameter of the local penalty term for the baseline regression coefficients. Only relevant when penalty\_gammas = 'ridge' or when penalty\_gammas = 'horseshoe'.
- B\_lambda\_gammas the prior rate parameter of the gamma prior for the precision parameter of the local penalty term for the baseline regression coefficients. Only relevant when penalty\_gammas = 'ridge' or when penalty\_gammas = 'horseshoe'.
- A\_tau\_gammas the prior shape parameter of the gamma prior for the precision parameter of the global penalty term for the baseline regression coefficients. Only relevant when penalty\_gammas = 'ridge' or when penalty\_gammas = 'horseshoe'.
- B\_tau\_gammas the prior rate parameter of the gamma prior for the precision parameter of the global penalty term for the baseline regression coefficients. Only relevant when penalty\_gammas = 'ridge' or when penalty\_gammas = 'horseshoe'.
- A\_nu\_gammas the prior shape parameter of the gamma prior for the variance hyperparameter for the precision parameter of the local penalty term for the baseline regression coefficients. Only relevant when penalty\_gammas = 'ridge' or when penalty\_gammas = 'horseshoe'.
- B\_nu\_gammas the prior rate parameter of the gamma prior for the variance hyperparameter for the precision parameter of the local penalty term for the baseline regression coefficients. Only relevant when penalty\_gammas = 'ridge' or when penalty\_gammas = 'horseshoe'.
- A\_xi\_gammas the prior shape parameter of the gamma prior for the variance hyperparameter for the precision parameter of the global penalty term for the baseline regression coefficients. Only relevant when penalty\_gammas = 'ridge' or when penalty\_gammas = 'horseshoe'.
- B\_xi\_gammas the prior rate parameter of the gamma prior for the variance hyperparameter for the precision parameter of the global penalty term for the baseline regression coefficients. Only relevant when penalty\_gammas = 'ridge' or when penalty\_gammas = 'horseshoe'.
- mean\_alphas the prior mean vector of the normal prior for the association parameter(s).
- Tau\_alphas the prior mean vector of the normal prior for the association parameter(s).
- penalty\_alphas a character string with value 'none', 'ridge', 'horseshoe' indicating whether the coefficients association parameters should not be shrunk, shrank using ridge prior, or shrank using horseshoe prior, respectively.
- A\_lambda\_alphas the prior shape parameter of the gamma prior for the precision parameter of the local penalty term for the association parameters. Only relevant when penalty\_gammas = 'ridge' or when penalty\_gammas = 'horseshoe'.
- B\_lambda\_alphas the prior rate parameter of the gamma prior for the precision parameter of the local penalty term for the association parameters. Only relevant when penalty\_gammas = 'ridge' or when penalty\_gammas = 'horseshoe'.
- A\_tau\_alphas the prior shape parameter of the gamma prior for the precision parameter of the global penalty term for the association parameters. Only relevant when penalty\_gammas = 'ridge' or when penalty\_gammas = 'horseshoe'.
- B\_tau\_alphas the prior rate parameter of the gamma prior for the precision parameter of the global penalty term for the association parameters. Only relevant when penalty\_gammas = 'ridge' or penalty\_gammas = 'horseshoe'.
- A\_nu\_alphas the prior shape parameter of the gamma prior for the variance hyperparameter for the precision parameter of the local penalty term for the association parameters. Only relevant when penalty\_gammas = 'ridge', or penalty\_gammas = 'horseshoe'.
- B\_nu\_alphas the prior rate parameter of the gamma prior for the variance hyperparameter for the precision parameter of the local penalty term for the association parameters. Only relevant when penalty\_gammas = 'ridge' or when penalty\_gammas = 'horseshoe'.
- A\_xi\_alphas the prior shape parameter of the gamma prior for the variance hyperparameter for the precision parameter of the global penalty term for the association parameters. Only relevant when penalty\_gammas = 'ridge' or when penalty\_gammas = 'horseshoe'.
- B\_xi\_alphas the prior rate parameter of the gamma prior for the variance hyperparameter for the precision parameter of the global penalty term for the association parameters. Only relevant when penalty\_gammas = 'ridge' or when penalty\_gammas = 'horseshoe'.
- gamma\_prior\_D\_sds logical; if TRUE, a gamma prior will be used for the standard deviations of the D matrix (variance-covariance matrix of the random effects). Defaults to TRUE
- D\_sds\_df the prior degrees of freedom parameter for the half-t prior for the standard deviations of the D matrix (variance-covariance matrix of the random effects).
- D\_sds\_sigma the prior sigma parameter vector for the half-t prior for the standard deviations of the D matrix (variance-covariance matrix of the random effects).
- D\_sds\_shape the prior shape parameter for the gamma prior for the standard deviations of the D matrix (variance-covariance matrix of the random effects).
- D\_sds\_mean the prior mean parameter vector for the gamma prior for the standard deviations of the D matrix (variance-covariance matrix of the random effects).

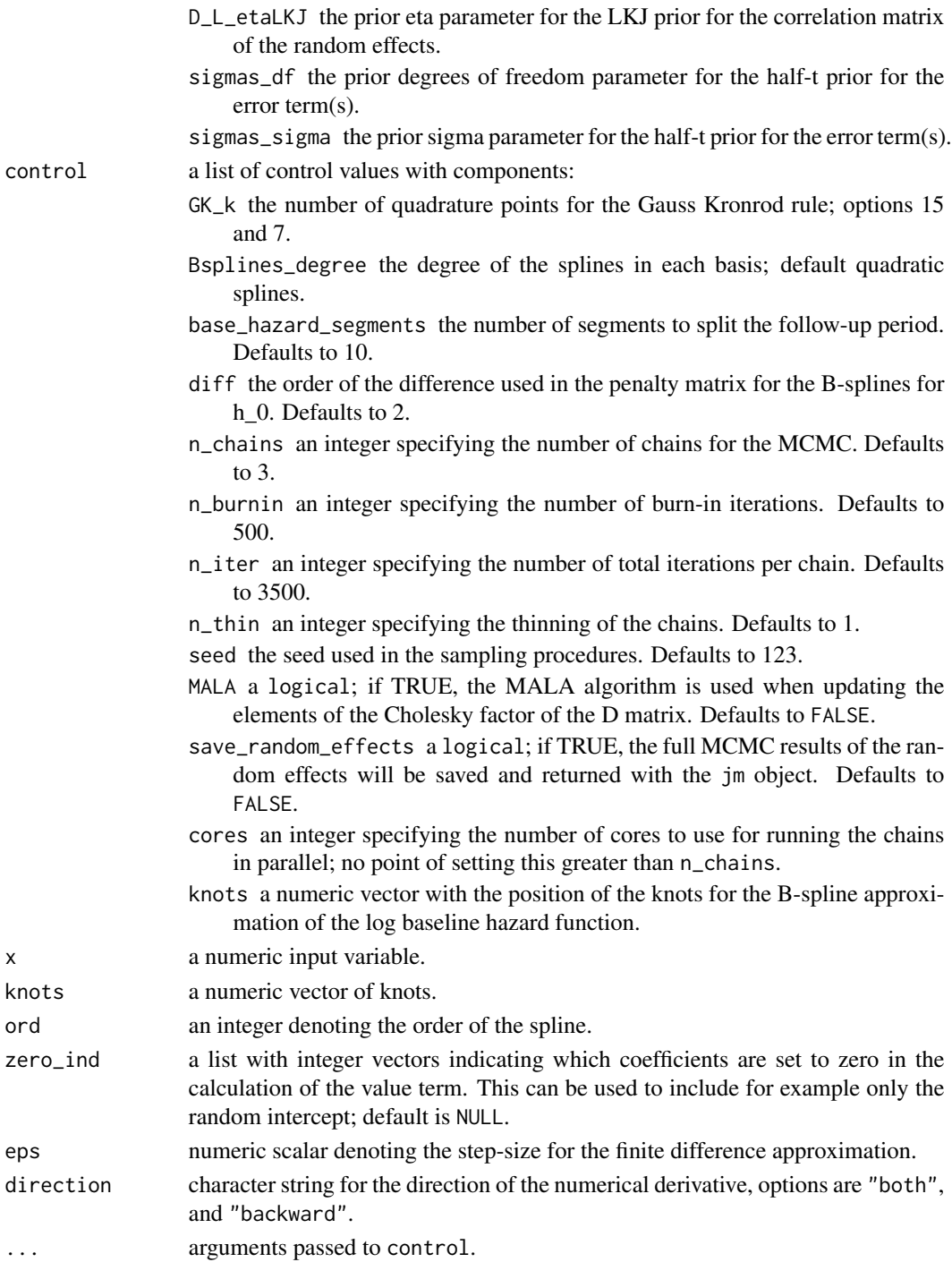

## Details

The mathematical details regarding the definition of the multivariate joint model, and the capabilities of the package can be found in the vignette in the doc directory.

## <span id="page-11-0"></span>Value

A list of class jm with components:

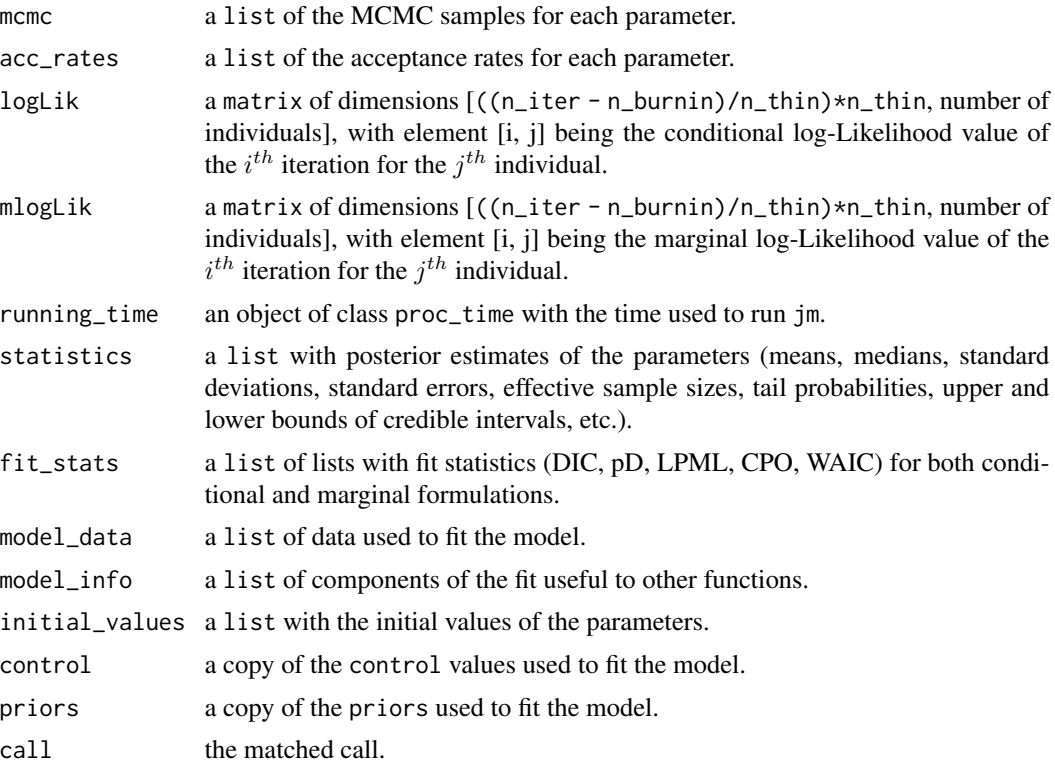

#### Author(s)

Dimitris Rizopoulos <d.rizopoulos@erasmusmc.nl>

#### See Also

[methods.jm](#page-16-1), [coda\\_methods.jm](#page-13-1)

## Examples

```
################################################################################
```

```
##############################################
# Univariate joint model for serum bilirubin #
# 1 continuous outcome #
##############################################
# [1] Fit the mixed model using lme().
```

```
fm1 <- lme(fixed = log(serBilir) ~ year * sex + I(year^2) +
           age + prothrombin, random = \sim year | id, data = pbc2)
```

```
# [2] Fit a Cox model, specifying the baseline covariates to be included in the
# joint model.
fCox1 <- coxph(Surv(years, status2) \sim drug + age, data = pbc2.id)
# [3] The basic joint model is fitted using a call to jm() i.e.,
joint_model_fit_1 <- jm(fCox1, fm1, time_var = "year",
        n_{\text{chains}} = 1L, n_{\text{iter}} = 11000L, n_{\text{burnin}} = 1000L)
summary(joint_model_fit_1)
traceplot(joint_model_fit_1)
################################################################################
##########################################################################
# Multivariate joint model for serum bilirubin, hepatomegaly and ascites #
# 1 continuous outcome, 2 categorical outcomes
##########################################################################
# [1] Fit the mixed-effects models using lme() for continuous
# outcomes and mixed_model() for categorical outcomes.
fm1 <- lme(fixed = log(serBilir) \sim year * sex,
           random = \sim year | id, data = pbc2)
fm2 <- mixed_model(hepatomegaly \sim sex + age + year, data = pbc2,
                   random = \sim year | id, family = binomial())
fm3 <- mixed_model(ascites \sim year + age, data = pbc2,
                   random = \sim year | id, family = binomial())
# [2] Save all the fitted mixed-effects models in a list.
Mixed <- list(fm1, fm2, fm3)
# [3] Fit a Cox model, specifying the baseline covariates to be included in the
# joint model.
fCox1 <- coxph(Surv(years, status2) \sim drug + age, data = pbc2.id)
# [4] The joint model is fitted using a call to jm() i.e.,
joint_model_fit_2 <- jm(fCox1, Mixed, time_var = "year",
      n_chains = 1L, n_iter = 11000L, n_burnin = 1000L)
summary(joint_model_fit_2)
traceplot(joint_model_fit_2)
################################################################################
```

```
######################
# Slope & Area Terms #
######################
```
# We extend model 'joint\_model\_fit\_2' by including the value and slope term for # bilirubin, the area term for hepatomegaly (in the log-odds scale), and the # value and area term for spiders (in the log-odds scale). # To include these terms into the model, we specify the 'functional\_forms' # argument. This should be a list of right side formulas. Each component of the # list should have as name the name of the corresponding outcome variable. In

```
# the right side formula we specify the functional form of the association using
# functions 'value()', 'slope()' and 'area()'.
# Notes: (1) For terms not specified in the 'functional_forms' list, the default
# value functional form is used.
# [1] Fit the mixed-effects models using lme() for continuous outcomes
# and mixed_model() for categorical outcomes.
fm1 \le lme(fixed = log(serBilir) \sim year * sex, random = \sim year | id, data = pbc2)
fm2 \leq mixed_model(hepatomegaly \sim sex + age + year, data = pbc2,random = \sim year | id, family = binomial())
fm3 <- mixed_model(ascites \sim year + age, data = pbc2,
                   random = \sim year | id, family = binomial())
# [2] Save all the fitted mixed-effects models in a list.
Mixed <- list(fm1, fm2, fm3)
# [3] Fit a Cox model, specifying the baseline covariates to be included in the
# joint model.
fCox1 <- coxph(Surv(years, status2) \sim drug + age, data = pbc2.id)
# [4] Specify the list of formulas to be passed to the functional_forms argument
# of jm().
fForms <- list("log(serBilir)" = ~ value(log(serBilir)) + slope(log(serBilir)),
               "hepatomegaly" = \sim area(hepatomegaly),
               "ascites" = \sim value(ascites) + area(ascites))
# [5] The joint model is fitted using a call to jm() and passing the list
# to the functional_forms argument.
joint_model_fit_2 <- jm(fCox1, Mixed, time_var = "year",
                        functional_forms = fForms, n_chains = 1L,
                        n_iter = 11000L, n_burnin = 1000L)
summary(joint_model_fit_2)
```
jm coda Methods *Various Methods for Functions from the* coda *Package*

#### <span id="page-13-1"></span>Description

Methods for an object of class "jm" for diagnostic functions.

#### Usage

```
traceplot(object, ...)
## S3 method for class 'jm'
```

```
traceplot(object,
 parm = c("all", "betas", "sigmas", "D", "bs_gammas",
           "tau_bs_gammas", "gammas", "alphas"), ...)
ggtraceplot(object, ...)
## S3 method for class 'jm'
ggtraceplot(object,
 parm = c("all", "betas", "sigmas", "D", "bs_gammas",
           "tau_bs_gammas", "gammas", "alphas"),
 size = 1, alpha = 0.8,
  theme = c('standard', 'catalog', 'metro',
                'pastel', 'beach', 'moonlight', 'goo', 'sunset', 'custom'),
 grid = FALSE, gridrows = 3, gridcols = 1, custom_theme = NULL, ...)gelman_diag(object, ...)
## S3 method for class 'jm'
gelman_diag(object,
 parm = c("all", "betas", "sigmas", "D", "bs_gammas",
           "tau_bs_gammas", "gammas", "alphas"), ...)
densplot(object, ...)
## S3 method for class 'jm'
densplot(object,
 parm = c("all", "betas", "sigmas", "D", "bs_gammas",
           "tau_bs_gammas", "gammas", "alphas"), ...)
ggdensityplot(object, ...)
## S3 method for class 'jm'
ggdensityplot(object,
 parm = c("all", "betas", "sigmas", "D", "bs_gammas",
           "tau_bs_gammas", "gammas", "alphas"),
 size = 1, alpha = 0.6,
  theme = c('standard', 'catalog', 'metro', 'pastel',
                'beach', 'moonlight', 'goo', 'sunset', 'custom'),
 grid = FALSE, gridrows = 3, gridcols = 1, custom_theme = NULL, ...)cumuplot(object, ...)
## S3 method for class 'jm'
cumuplot(object,
 parm = c("all", "betas", "sigmas", "D", "bs_gammas",
           "tau_bs_gammas", "gammas", "alphas"), ...)
```
#### <span id="page-15-0"></span>Arguments

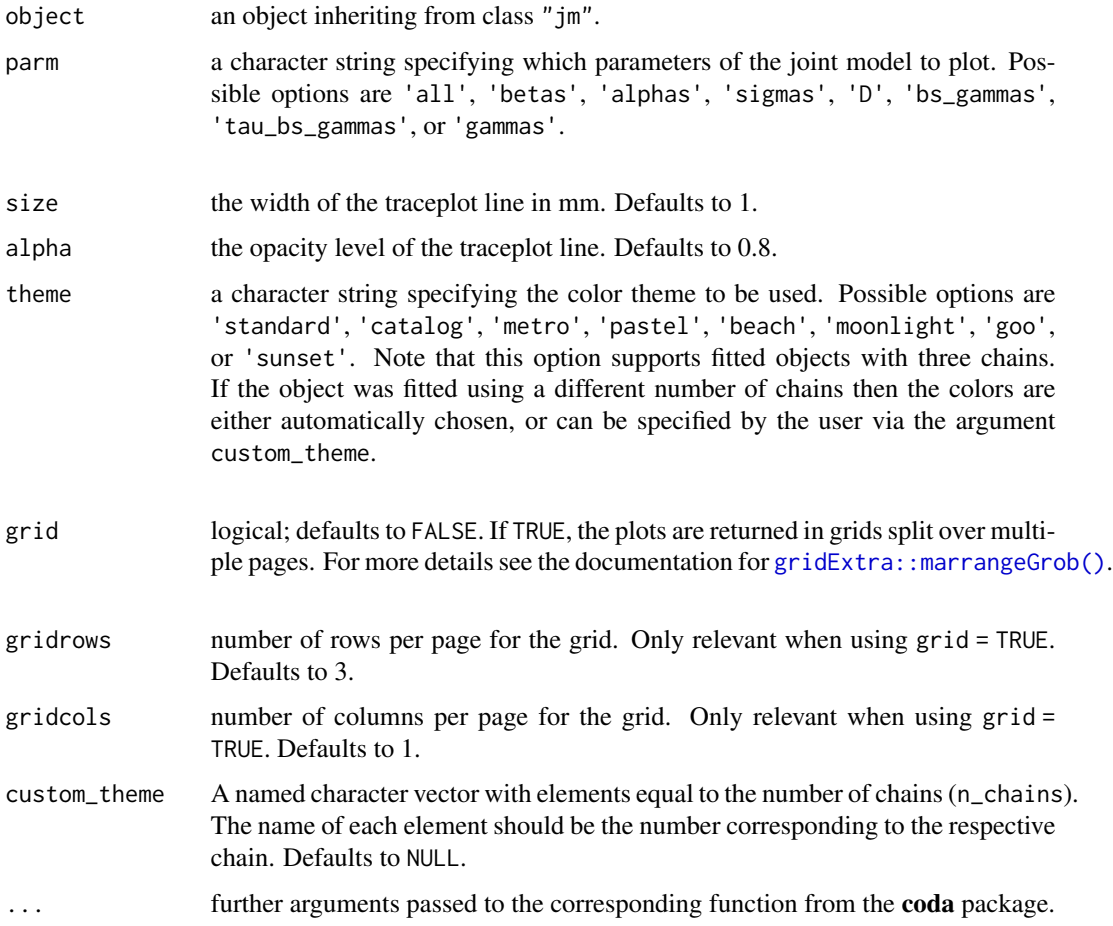

#### Value

traceplot() Plots the evolution of the estimated parameter vs. iterations in a fitted joint model.

- ggtraceplot() Plots the evolution of the estimated parameter vs. iterations in a fitted joint model using ggplot2.
- gelman\_diag() Calculates the potential scale reduction factor for the estimated parameters in a fitted joint model, together with the upper confidence limits.
- densplot() Plots the density estimate for the estimated parameters in a fitted joint model.
- ggdensityplot() Plots the evolution of the estimated parameter vs. iterations in a fitted joint model using ggplot2.

## Author(s)

Dimitris Rizopoulos <d.rizopoulos@erasmusmc.nl>

cumuplot() Plots the evolution of the sample quantiles vs. iterations in a fitted joint model.

#### <span id="page-16-0"></span>jm Methods 17

#### See Also

[jm](#page-6-1)

#### Examples

```
# linear mixed model fits
fit_lme1 <- lme(log(serBilir) ~ year:sex + age,
                random = \sim year | id, data = pbc2)
fit_lme2 <- lme(prothrombin \sim sex,
                random = \sim year | id, data = pbc2)
# cox model fit
fit_cox <- coxph(Surv(years, status2) \sim age, data = pbc2.id)
# joint model fit
fit_jm <- jm(fit_cox, list(fit_lme1, fit_lme2), time_var = "year", n_chains = 1L)
# trace plot for the fixed effects in the linear mixed submodels
traceplot(fit_jm, parm = "betas")
# density plot for the fixed effects in the linear mixed submodels
densplot(fit_jm, parm = "betas")
# cumulative quantile plot for the fixed effects in the linear mixed submodels
cumuplot(fit_jm, parm = "betas")
# trace plot for the fixed effects in the linear mixed submodels
ggtraceplot(fit_jm, parm = "betas")
ggtraceplot(fit_jm, parm = "betas", grid = TRUE)
ggtraceplot(fit_jm, parm = "betas", custom_theme = c('1' = 'black'))# trace plot for the fixed effects in the linear mixed submodels
ggdensityplot(fit_jm, parm = "betas")
ggdensityplot(fit_jm, parm = "betas", grid = TRUE)
ggdensityplot(fit_jm, parm = "betas", custom_theme = c('1' = 'black'))
```
#### <span id="page-16-1"></span>Description

Methods for object of class "jm" for standard generic functions.

#### Usage

```
coef(object, ...)
## S3 method for class 'jm'
coef(object, ...)
fixef(object, ...)
## S3 method for class 'jm'
fixef(object, outcome = Inf, ...)
ranef(object, ...)
## S3 method for class 'jm'
ranef(object, outcome = Inf, post_vars = FALSE, ...)
terms(x, \ldots)## S3 method for class 'jm'
terms(x, process = c("longitudinal", "event"),type = c("fixed", "random"), ...)model.frame(formula, ...)
## S3 method for class 'jm'
model.frame(formula, process = c("longitudinal", "event"),
                            type = c("fixed", "random"), ...)model.matrix(object, ...)
## S3 method for class 'jm'
model.matrix(object, ...)
family(object, ...)
## S3 method for class 'jm'
family(object, ...)
compare_jm(..., type = c("marginal", "conditional"),
 order = c("WAIC", "DIC", "LPML", "none"))
```
#### Arguments

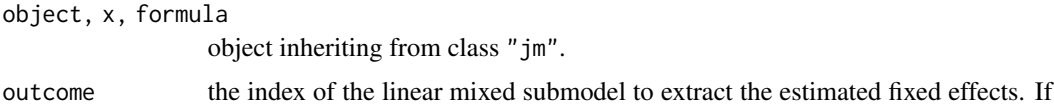

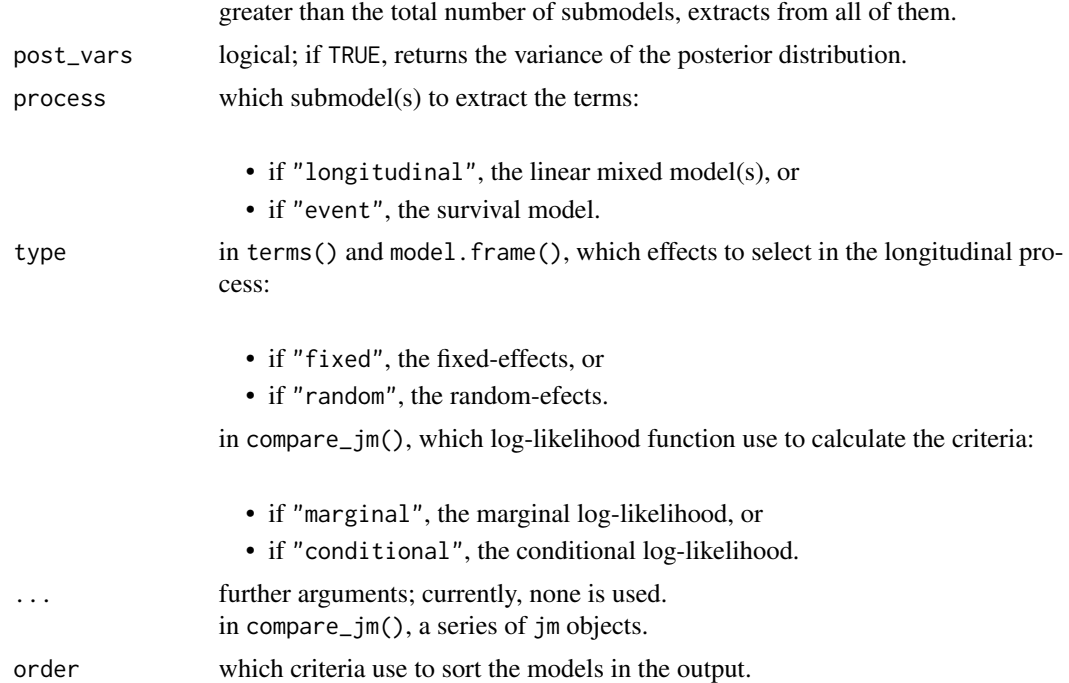

#### Details

coef() Extracts estimated fixed effects for the event process from a fitted joint model.

fixef() Extracts estimated fixed effects for the longitudinal processes from a fitted joint model.

ranef() Extracts estimated random effects from a fitted joint model.

terms() Extracts the terms object(s) from a fitted joint model.

model.frame() Creates the model frame from a fitted joint model.

model.matrix() Creates the design matrices for linear mixed submodels from a fitted joint model.

family() Extracts the error distribution and link function used in the linear mixed submodel(s) from a fitted joint model.

compare\_jm() Compares two or more fitted joint models using the criteria WAIC, DIC, and LPML.

#### Value

coef() a list with the elements:

- gammas: estimated baseline fixed effects, and
- association: estimated association parameters.
- fixef() a numeric vector of the estimated fixed effects for the outcome selected. If the outcome is greater than the number of linear mixed submodels, it returns a list of numeric vectors for all outcomes.
- ranef() a numeric matrix with rows denoting the individuals and columns the random effects. If postVar = TRUE, the numeric matrix has the extra attribute "postVar".
- <span id="page-19-0"></span>terms() if process = "longitudinal", a list of the terms object(s) for the linear mixed model(s). if process = "event", the terms object for the survival model.
- model.frame() if process = "longitudinal", a list of the model frames used in the linear mixed model(s).

if process = "event", the model frame used in the survival model.

model.matrix() a list of the design matrix(ces) for the linear mixed submodel(s).

family() a list of family objects.

compare\_jm() a list with the elements:

- table: a table with the criteria calculated for each joint model, and
- type: the log-likelihood function used to calculate the criteria.

#### Author(s)

Dimitris Rizopoulos <d.rizopoulos@erasmusmc.nl>

#### See Also

[jm](#page-6-1)

#### Examples

```
# linear mixed model fits
fit_lme1 <- lmc(log(serBilir) \sim year:sex + age,
                random = \sim year | id, data = pbc2)
fit_lme2 <- lme(prothrombin ~ sex,
                random = \sim year | id, data = pbc2)
# cox model fit
fit_cox <- coxph(Surv(years, status2) \sim age, data = pbc2.id)
# joint model fit
fit_jm <- jm(fit_cox, list(fit_lme1, fit_lme2), time_var = "year",
   n_chains = 1L, n_iter = 11000L, n_burnin = 1000L)
# coef(): fixed effects for the event process
coef(fit_jm)
# fixef(): fixed effects for the first linear mixed submodel
fixef(fit_jm, outcome = 1)
# ranef(): random effects from all linear mixed submodels
head(ranef(fit_jm))
# terms(): random effects terms for the first linear mixed submodel
terms(fit_jm, process = "longitudinal", type = "random")[[1]]
# mode.frame(): model frame for the fixed effects in the second
```
#### <span id="page-20-0"></span>JMbayes2 21

```
# linear mixed submodel
head(model.frame(fit_jm, process = "longitudinal", type = "fixed")[[2]])
# model.matrix(): fixed effects design matrix for the first linear
# mixed submodel
head(model.matrix(fit_jm)[[1]])
# family(): family objects from both linear mixed submodels
family(fit_jm)
# compare_jm(): compare two fitted joint models
fit_lme1b <- lme(log(serBilir) ~ 1,
                  random = \sim year | id, data = pbc2)
fit_jm2 <- jm(fit_cox, list(fit_lme1b, fit_lme2), time_var = "year",
    n_chains = 1L, n_iter = 11000L, n_burnin = 1000L)
compare_jm(fit_jm, fit_jm2)
```
JMbayes2 *Extended Joint Models for Longitudinal and Time-to-Event Data*

#### Description

Fit joint models for longitudinal and time-to-event data under the Bayesian approach. Multiple longitudinal outcomes of mixed type (continuous/categorical) and multiple event times (competing risks and multi-state processes) are accommodated.

#### Details

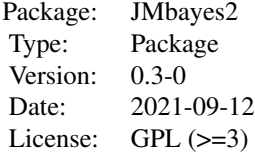

This package fits joint models for longitudinal and time-to-event data. It can accommodate multiple longitudinal outcomes of different type (e.g., continuous, dichotomous, ordinal, counts), and assuming different distributions, i.e., Gaussian, Student's-t, Gamma, Beta, unit Lindley, censored Normal, Binomial, Poisson, Negative Binomial, and Beta-Binomial. For the event time process, right, left and interval censored data can be handled, while competing risks and multi-sate processes are also covered.

JMbayes2 fits joint models using Markov chain Monte Carlo algorithms implemented in C++. The package also offers several utility functions that can extract useful information from fitted joint models. The most important of those are included in the See also Section below.

#### <span id="page-21-0"></span>Author(s)

Dimitris Rizopoulos, Grigorios Papageorgiou, Pedro Miranda Afonso Maintainer: Dimitris Rizopoulos <d.rizopoulos@erasmusmc.nl>

#### References

Rizopoulos, D. (2012). Joint Models for Longitudinal and Time-to-Event Data With Applications in R. Boca Raton: Chapman & Hall/CRC.

#### See Also

[jm](#page-6-1), [methods.jm](#page-16-1), [coda\\_methods.jm](#page-13-1)

pbc2 *Mayo Clinic Primary Biliary Cirrhosis Data*

#### Description

Follow up of 312 randomised patients with primary biliary cirrhosis, a rare autoimmune liver disease, at Mayo Clinic.

## Format

A data frame with 1945 observations on the following 20 variables.

id patients identifier; in total there are 312 patients.

- years number of years between registration and the earlier of death, transplantion, or study analysis time.
- status a factor with levels alive, transplanted and dead.

drug a factor with levels placebo and D-penicil.

- age at registration in years.
- sex a factor with levels male and female.
- year number of years between enrollment and this visit date, remaining values on the line of data refer to this visit.
- ascites a factor with levels No and Yes.
- hepatomegaly a factor with levels No and Yes.

spiders a factor with levels No and Yes.

- edema a factor with levels No edema (i.e., no edema and no diuretic therapy for edema), edema no diuretics (i.e., edema present without diuretics, or edema resolved by diuretics), and edema despite diuretics (i.e., edema despite diuretic therapy).
- serBilir serum bilirubin in mg/dl.
- serChol serum cholesterol in mg/dl.
- albumin albumin in g/dl.

#### <span id="page-22-0"></span>Predictions 23

alkaline alkaline phosphatase in U/liter.

SGOT SGOT in U/ml.

platelets platelets per cubic ml / 1000.

prothrombin prothrombin time in seconds.

histologic histologic stage of disease.

status2 a numeric vector with the value 1 denoting if the patient was dead, and 0 if the patient was alive or transplanted.

#### Note

The data frame pbc2.id contains the first measurement for each patient. This data frame is used to fit the survival model.

#### References

Fleming, T. and Harrington, D. (1991) *Counting Processes and Survival Analysis*. Wiley, New York.

Therneau, T. and Grambsch, P. (2000) *Modeling Survival Data: Extending the Cox Model*. Springer-Verlag, New York.

Predictions *Predictions from Joint Models*

#### Description

Predict method for object of class "jm".

#### Usage

```
## S3 method for class 'jm'
predict(object, newdata = NULL, newdata2 = NULL, times = NULL,
 process = c("longitudinal", "event"),
  type_pred = c("response", "link"),
  type = c("subject_specific", "mean_subject"),
  level = 0.95, return_newdata = FALSE, return_mcmc = FALSE,
  n_samples = 200L, n_mcmc = 55L, cores = NULL, seed = 123L,
  ...)
## S3 method for class 'predict_jm'
plot(x, x2 = NULL, subject = 1, outcomes = 1,fun\_long = NULL, fun\_event = NULL, CI\_long = TRUE, CI\_event = TRUExlab = "Follow-up Time", ylab_long = NULL, ylab_event = "Cumulative Risk",
 main = "", lwd_long = 2, lwd_event = 2, ylim_long_outcome_range = TRUE,
 col_line_long = "#0000FF",
```

```
col_line_event = c("#FF0000", "#03BF3D", "#8000FF"), pch_points = 16,
col_points = "blue", cex_points = 1, fill_CI_long = "#0000FF4D",
fill_CI_event = c("#FF00004D", "#03BF3D4D", "#8000FF4D"), cex_xlab = 1,cex_ylab_long = 1, cex_ylab_event = 1, cex_main = 1, cex_axis = 1,
col\_axis = "black", pos\_ylab\_long = c(0.1, 2, 0.08), bg = "white",...)
```
## Arguments

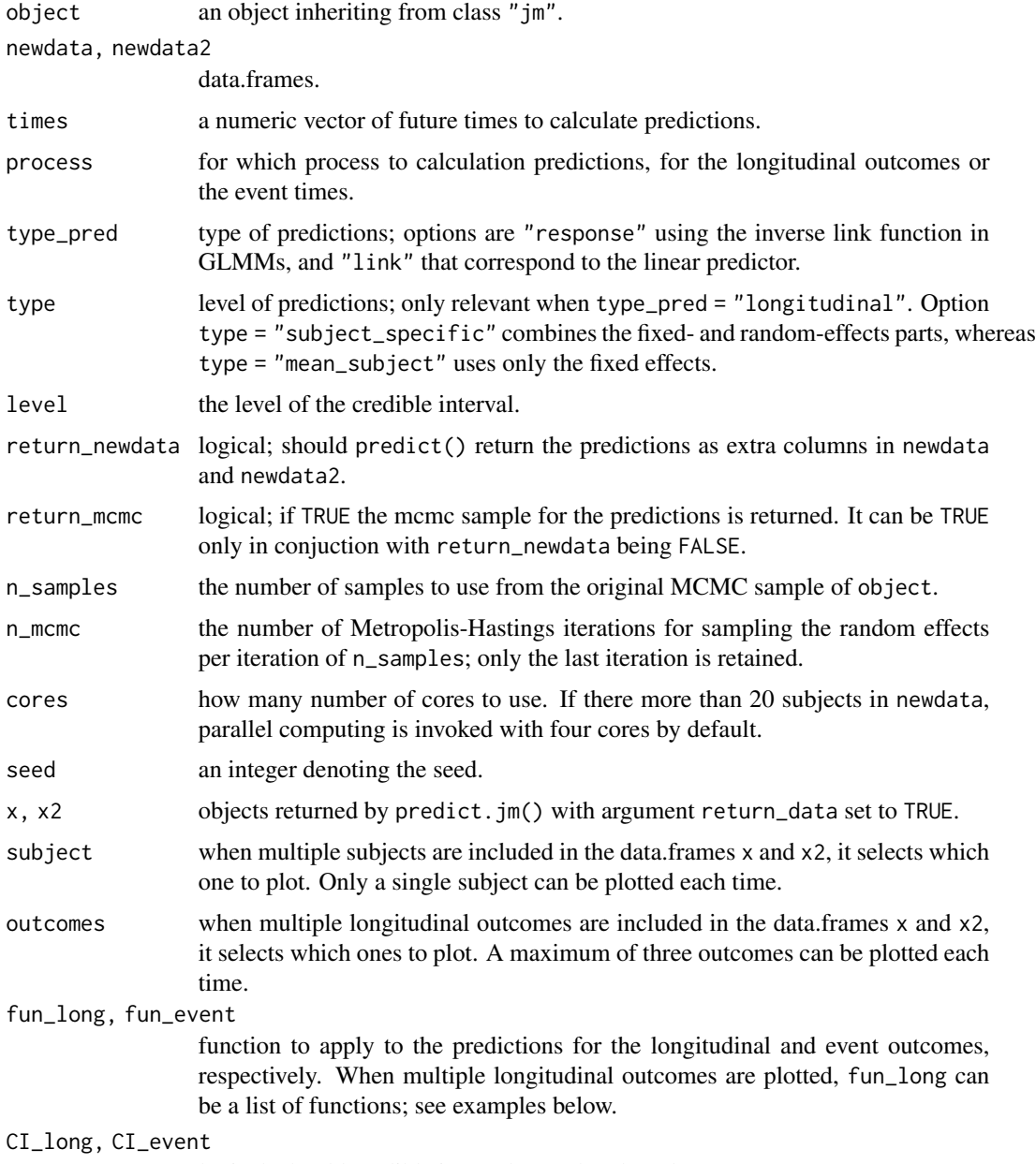

logical; should credible interval areas be plotted.

#### <span id="page-24-0"></span>Predictions 25

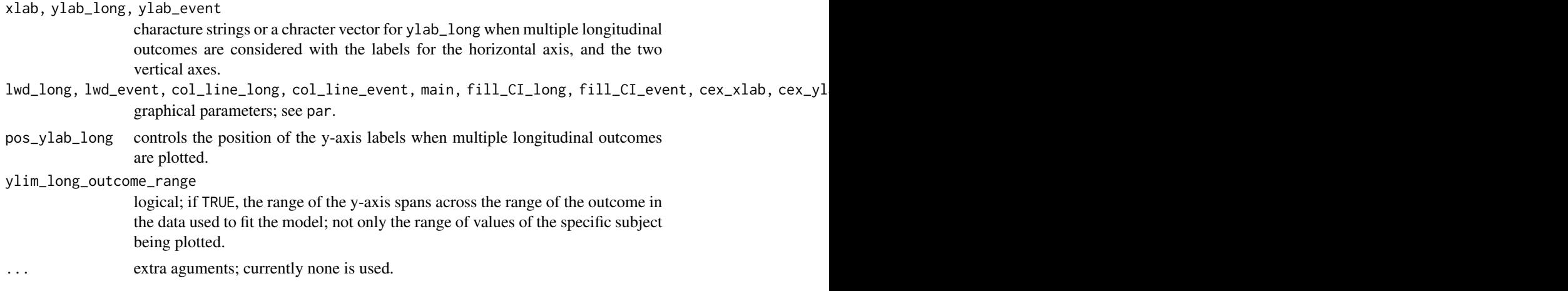

## Details

A detailed description of the methodology behind these predictions is given here: [https://drizopou](https://drizopoulos.github.io/JMbayes2/articles/Dynamic_Predictions.html)los. [github.io/JMbayes2/articles/Dynamic\\_Predictions.html](https://drizopoulos.github.io/JMbayes2/articles/Dynamic_Predictions.html).

## Value

Method predict() returns a list or a data.frame (if return\_newdata was set to TRUE) with the predictions.

Method plot() produces figures of the predictions from a single subject.

#### Author(s)

Dimitris Rizopoulos <d.rizopoulos@erasmusmc.nl>

#### See Also

[jm](#page-6-1)

#### Examples

```
# We fit a multivariate joint model
pbc2.id$status2 <- as.numeric(pbc2.id$status != 'alive')
CoxFit \leq coxph(Surv(years, status2) \sim sex, data = pbc2.id)
fm1 <- lme(log(serBilir) ~ ns(year, 3) * sex, data = pbc2,
           random = \sim ns(year, 3) | id, control = lmeControl(opt = 'optim'))
fm2 <- lme(prothrombin \sim ns(year, 2) \star sex, data = pbc2,
           random = \sim ns(year, 2) | id, control = lmeControl(opt = 'optim'))
fm3 \le mixed_model(ascites \sim year * sex, data = pbc2,
                   random = \sim year | id, family = binomial())
jointFit <- jm(CoxFit, list(fm1, fm2, fm3), time_var = "year", n_chains = 1L)
# we select the subject for whom we want to calculate predictions
# we use measurements up to follow-up year 3; we also set that the patients
```

```
# were alive up to this time point
t0 < -3ND <- pbc2[pbc2$id %in% c(2, 25), ]
ND <- ND[ND$year < t0, ]
ND$status2 <- 0
ND$years <- t0
# predictions for the longitudinal outcomes using newdata
predLong1 <- predict(jointFit, newdata = ND, return_newdata = TRUE)
# predictions for the longitudinal outcomes at future time points
# from year 3 to 10
predLong2 <- predict(jointFit, newdata = ND,
                     times = seq(t0, 10, length.out = 51),
                     return_newdata = TRUE)
# predictions for the event outcome at future time points
# from year 3 to 10
predSurv <- predict(jointFit, newdata = ND, process = "event",
                    times = seq(t0, 10, length.out = 51),
                    return_newdata = TRUE)
plot(predLong1)
# for subject 25, outcomes in reverse order
plot(predLong2, outcomes = 3:1, subject = 25)
# prediction for the event outcome
plot(predSurv)
# combined into one plot, the first longitudinal outcome and cumulative risk
plot(predLong2, predSurv, outcomes = 1)
# the first two longitudinal outcomes
plot(predLong1, predSurv, outcomes = 1:2)
# all three longitudinal outcomes, we display survival probabilities instead
# of cumulative risk, and we transform serum bilirubin to the original scale
plot(predLong2, predSurv, outcomes = 1:3, fun_event = function (x) 1 - x,
     fun_long = list(exp, identity, identity),
     ylab_event = "Survival Probabilities",
     ylab_long = c("Serum Bilirubin", "Prothrombin", "Ascites"),
     pos_ylab_long = c(1.9, 1.9, 0.08))
```
prothro *Prednisone versus Placebo in Liver Cirrhosis Patients*

#### **Description**

A randomized trial on 488 liver cirrhosis patients.

#### <span id="page-26-0"></span>rc\_setup 27

## Format

Two data frames with the following variables.

id patients identifier; in total there are 467 patients.

pro prothrobin measurements.

time for data frame prothro the time points at which the prothrobin measurements were taken; for data frame prothros the time to death or censoring.

death a numeric vector with 0 denoting censoring and 1 death.

treat randomized treatment; a factor with levels "placebo" and "prednisone".

#### Source

<http://www.gllamm.org/books/readme.html#14.6>.

## References

Andersen, P. K., Borgan, O., Gill, R. D. and Keiding, N. (1993). *Statistical Models Based on Counting Processes*. New York: Springer.

rc\_setup *Combine Recurring and Terminal Event Data in Long Format*

#### Description

This function combines two data frames, the recurring event and terminal event datasets, into one. Each subject has as many rows in the new data frame as the number of recurrent risk periods plus one for the terminal event.

#### Usage

```
rc_setup(rc_data, trm_data,
    rc_idVar = "id", rc_statusVar = "status",
    rc_startVar = "start", rc_stopVar = "stop",
    trm_idVar = "id", trm_statusVar = "status",
    trm_stopVar = "stop",
    nameStrata = "strata", nameStatus = "status")
```
#### **Arguments**

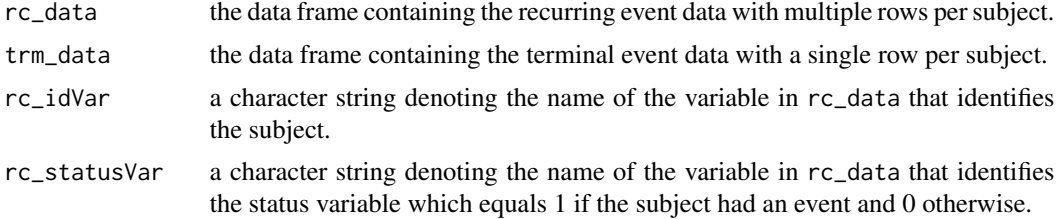

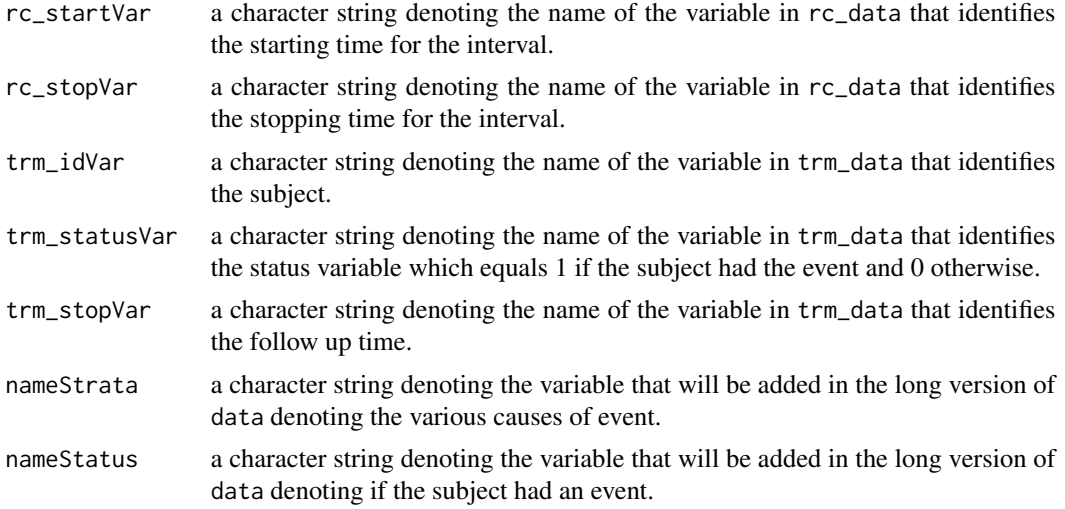

## Value

A data frame in the long format with multiple rows per subject.

## Author(s)

Pedro Miranda Afonso <p.mirandaafonso@erasmusmc.nl>

# <span id="page-28-0"></span>Index

∗ datasets aids, [5](#page-4-0) pbc2, [22](#page-21-0) prothro, [26](#page-25-0) ∗ methods Accuracy Measures, [2](#page-1-0) crisk\_setup, [6](#page-5-0) rc\_setup, [27](#page-26-0) ∗ multivariate JMbayes2, [21](#page-20-0) ∗ package JMbayes2, [21](#page-20-0) Accuracy Measures, [2](#page-1-0) aids, [5](#page-4-0) area *(*jm*)*, [7](#page-6-0) calibration\_metrics *(*Accuracy Measures*)*, [2](#page-1-0) calibration\_plot *(*Accuracy Measures*)*, [2](#page-1-0) coda\_methods.jm, *[12](#page-11-0)*, *[22](#page-21-0)* coda\_methods.jm *(*jm coda Methods*)*, [14](#page-13-0) coef *(*jm Methods*)*, [17](#page-16-0) compare\_jm *(*jm Methods*)*, [17](#page-16-0) crisk\_setup, [6](#page-5-0) cumuplot *(*jm coda Methods*)*, [14](#page-13-0) densplot *(*jm coda Methods*)*, [14](#page-13-0) Dexp *(*jm*)*, [7](#page-6-0) Dexpit *(*jm*)*, [7](#page-6-0) family *(*jm Methods*)*, [17](#page-16-0) fixef *(*jm Methods*)*, [17](#page-16-0) gelman\_diag *(*jm coda Methods*)*, [14](#page-13-0) get\_links *(*jm Methods*)*, [17](#page-16-0) ggdensityplot *(*jm coda Methods*)*, [14](#page-13-0) ggtraceplot *(*jm coda Methods*)*, [14](#page-13-0) gridExtra::marrangeGrob(), *[16](#page-15-0)*

jm, *[3,](#page-2-0) [4](#page-3-0)*, [7,](#page-6-0) *[17](#page-16-0)*, *[20](#page-19-0)*, *[22](#page-21-0)*, *[25](#page-24-0)*

jm coda Methods, [14](#page-13-0) jm Methods, [17](#page-16-0) JMbayes2, [21](#page-20-0) JMbayes2-package *(*JMbayes2*)*, [21](#page-20-0) methods.jm, *[12](#page-11-0)*, *[22](#page-21-0)* methods.jm *(*jm Methods*)*, [17](#page-16-0) model.frame *(*jm Methods*)*, [17](#page-16-0) model.matrix *(*jm Methods*)*, [17](#page-16-0) pbc2, [22](#page-21-0) plot.predict\_jm *(*Predictions*)*, [23](#page-22-0) poly2 *(*jm*)*, [7](#page-6-0) poly3 *(*jm*)*, [7](#page-6-0) poly4 *(*jm*)*, [7](#page-6-0) predict, *[4](#page-3-0)* predict.jm *(*Predictions*)*, [23](#page-22-0) Predictions, [23](#page-22-0) prothro, [26](#page-25-0) prothros *(*prothro*)*, [26](#page-25-0) ranef *(*jm Methods*)*, [17](#page-16-0) rc\_setup, [27](#page-26-0) slope *(*jm*)*, [7](#page-6-0) terms *(*jm Methods*)*, [17](#page-16-0) traceplot *(*jm coda Methods*)*, [14](#page-13-0) tv *(*jm*)*, [7](#page-6-0) tvAUC *(*Accuracy Measures*)*, [2](#page-1-0) tvBrier *(*Accuracy Measures*)*, [2](#page-1-0) tvROC *(*Accuracy Measures*)*, [2](#page-1-0) value *(*jm*)*, [7](#page-6-0) vexp *(*jm*)*, [7](#page-6-0) vexpit *(*jm*)*, [7](#page-6-0) vlog *(*jm*)*, [7](#page-6-0) vlog10 *(*jm*)*, [7](#page-6-0) vlog2 *(*jm*)*, [7](#page-6-0) vsqrt *(*jm*)*, [7](#page-6-0)